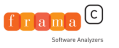

# Developing Frama-C Plug-ins in OCaml

Julien Signoles Software Safety Lab.

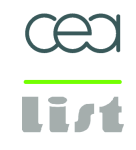

Ocaml Users Meeting 2011/04/15

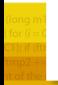

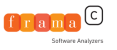

## Frama-C at a glance

## <http://frama-c.com>

- $\triangleright$  platform dedicated to source code analysis of C programs
- ANSI/ISO C 99  $+$  a formal specification language ACSL
- developed by CEA LIST and Inria Proval since 2005
- $\triangleright$  open source and released under LGPL v2.1
- extensible platform through plug-ins
- $\blacktriangleright$  1 plug-in = 1 analyser
- $\triangleright$  collaboration between analysers
- $\blacktriangleright$  several static analysers
- $\triangleright$  both academic and industrial purposes

Several tools inside one platform

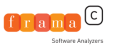

## Frama-C development overview

- fully written in  $OCam$  ( $> 100$  kloc)
- minimal number of dependencies (long-term support+easier installation) :
	- $\triangleright$  Fork of CIL (Necula and al, Berkeley)
	- $\triangleright$  OCamlGraph
	- LablGtk2
- big API for developing analysers
- support : API documentation, Plug-in Development Guide, mailing-list, BTS, wiki, ...

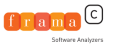

### Frama-C architecture

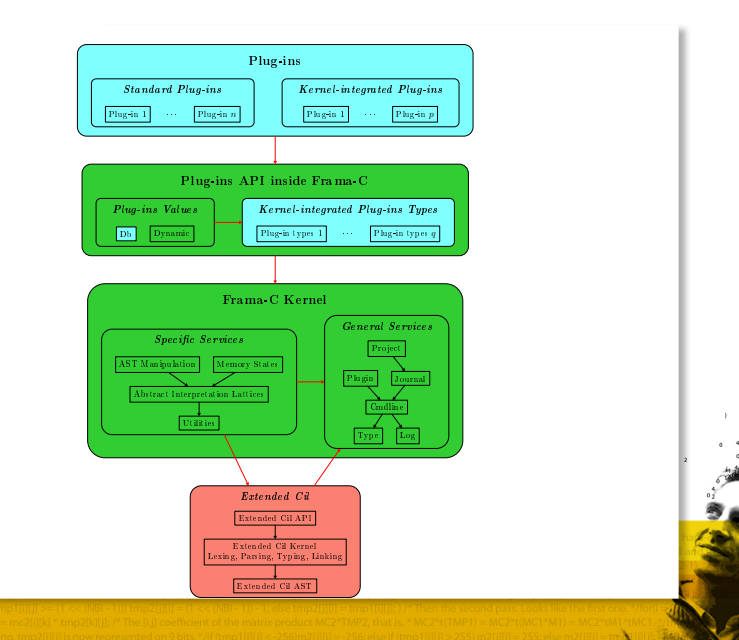

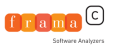

## A simple script

running example : Loop counter

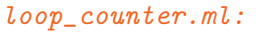

let main  $() =$ Format.printf "Counting number of loops...@."

(\* execute your plug-in among the others  $*)$ let () = Db.Main.extend main

\$ frama-c -load-script loop\_counter

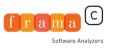

## Registering your plug-in

```
(* register your plug-in to access basic services *)include Plugin.Register
  (struct
    let name = "loop counter"
    let shortname = "loop"
    let help =
      "Count the number of loops in the program"
  end)
```
- ▶ default options (-loop-help, -loop-debug, -loop-verbose)
- I way to add command line options
- $\triangleright$  way to display messages

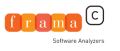

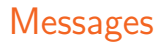

Format-like functions for user messages :

- $\blacktriangleright$  feedback, result, warning, abort, error, fatal, ...
- $\triangleright$  consistent message taxonomy anywhere in Frama-C

```
let nb\_{loops} = ref_0let main () =feedback ~level:2 "Counting number of loops...";
  result "Program contains %d loops" !nb_loops
```
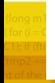

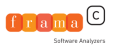

## Command Line Options

### Functors for registering parameters

```
(*\;boolean\; option\; '-loop'\; initialized\; to\; [false] \; *)module Enable =
  False(struct
    let option_name = "-loop"
    let help = "enable count of loops in the program"
    let kind = 'Correctness
  end)
let main () =(* compute iff the option is set *)if Enable.get () then begin
    feedback ~level:2 "Counting number of loops...";
    result "Program contains %d loops" !nb_loops
  end
```
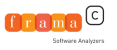

## Makefile and configure

### Plug-in Makefile and configure

- $\triangleright$  may include a generic Makefile
- $\triangleright$  only set few variables
- $\triangleright$  may also write easily a configure from a generic one

#### # Frama-C installation directories

FRAMAC\_SHARE :=\$(shell frama-c.byte -print-path) FRAMAC\_LIBDIR :=\$(shell frama-c.byte -print-libpath) PLUGIN\_NAME := Loop\_counter PLUGIN\_CMO := loop\_counter include \$(FRAMAC\_SHARE)/Makefile.dynamic

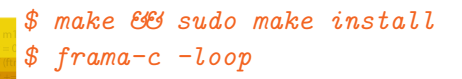

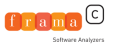

### Visitor Counting loops while visiting

```
let nb\_loops () =
  nb\_loops := 0;let count_loop = object
    (* visit the AST in place by inheritance *)
    inherit Visitor.frama_c_inplace
    (* only <i>implement</i> what is required *)method vstmt s = match s. Cil_types. skind with
    | Cil_types.Loop _ -> incr nb_loops; Cil.DoChildren
    | _ -> Cil.DoChildren
  end
  in
  (* visit the AST with our custom visitor *)Visitor.visitFramacFile count_loop (Ast.get());
  !nb_loops
```
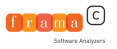

#### Provide access to your analyser to other plug-ins

- $\triangleright$  safe dynamic typing facilities provided by the Frama-C kernel
- $\triangleright$  the only way to define mutually-recursive plug-ins
- $\triangleright$  one interface, several implementations

```
let nb_loops =
  (* register function 'Loop_counter.nb_loops'*)
  (* of type 'unit \rightarrow int' in the API \ast)
  Dynamic.register
    ~journalize:false
    ~plugin:"loop_counter"
    "nb_loops"
    (Datatype.func Datatype.unit Datatype.int)
    nb_loops
```
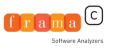

- $\triangleright$  journal = OCaml script replaying user actions
- $\triangleright$  automatically generate on need/on user request
- help debugging
- $\blacktriangleright$  kind of macro language
- $\blacktriangleright$  quick plug-in prototyping

```
let nb_loops =
  Dynamic.register
    ~journalize:true
    ~plugin:"loop_counter"
    "main"
    (Datatype.func Datatype.unit Datatype.int)
    nb_loops
```
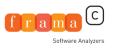

```
Project
```
- rian project = one AST + associated global states
- $\triangleright$  as many projects as you want
- $\triangleright$  default project : no need to add extra parameters to analysers
- $\triangleright$  only require to register global states

```
(* a reference to an int option by project *)module Nb_loops =
  State_builder.Option_ref
    (Datatype.Int)
    (struct
      let name = "Loop_counter.Nb_loops"
      let dependencies = [ Ast.self ]
      let kind = 'Correctness
     end)
```
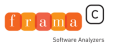

possible to extend the Frama-C GUI in many ways

 $(*$  dedicated panel for our plug-in  $*)$ let loop\_counter\_panel = let  $box = GPack.hbox$  () in  $\ldots$  (\* adding widgets to the box \*) let refresh  $() = ...$  in "Loop counter", box#coerce, Some refresh

let main main ui = (\* attach our new panel to the GUI  $*)$ main\_ui#register\_panel loop\_counter\_panel

 $(*$  run our main when creating the GUI  $*)$ let () = Design.register\_extension main

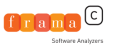

### Conclusion

## <http://frama-c.com>

- platform dedicated to source code analysis of C programs
- high-level powerful services
- handle all C constructs
- existing community of plug-in developers
- both academic and industrial purposes
- documentations and supports

## Join the growing community